# **Ruby trunk - Feature #6012**

# **Proc#source\_location also return the column**

02/14/2012 09:17 AM - rogerdpack (Roger Pack)

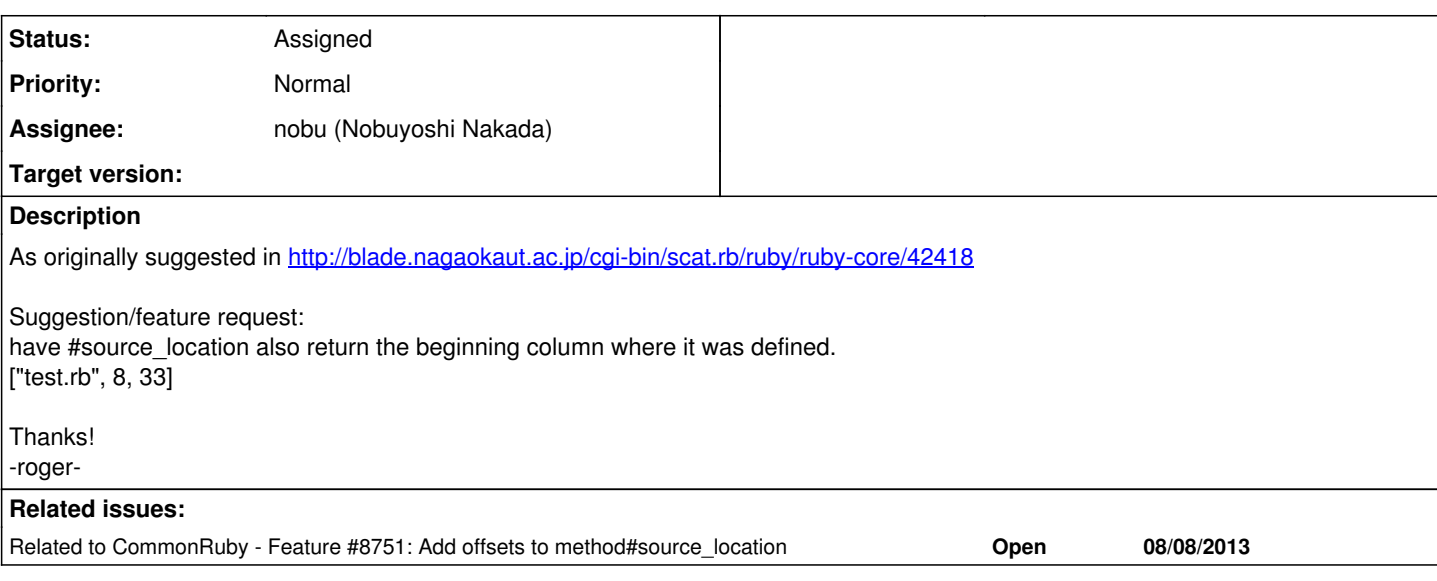

### **History**

# **#1 - 02/14/2012 09:17 AM - rogerdpack (Roger Pack)**

oops make that a feature request, but I'm unable to edit them myself. Cheers!

-r

## **#2 - 02/14/2012 10:06 AM - nahi (Hiroshi Nakamura)**

*- Tracker changed from Bug to Feature*

# **#3 - 02/26/2012 05:06 AM - ko1 (Koichi Sasada)**

- *Category set to core*
- *Assignee set to nobu (Nobuyoshi Nakada)*
- *Target version set to 2.0.0*

# **#4 - 02/26/2012 11:32 PM - trans (Thomas Sawyer)**

Would this effect Method#source\_location too?

I'm not sure I am really digging this idea. First of all it means I have to go back and fix some code. Secondly it means I have to always worry about the additional piece of data even though most of the time it doesn't matter. And if the return can vary between 2 or 3 elements that's another thing to worry with.

On the other hand I can understand that it could be useful information in some cases.

In times like this that I think "Embrace the Object".

proc.source\_location #=> #

And then a few different methods could provide that information in various useful forms.

proc.source\_location.to\_a #=> ["foo.rb", 12, 14] proc.source\_location.to\_s #=> "foo.rb:12" proc.source\_location.values\_at(:file, :line) #=> ["foo.rb", 12]

Or what have you.

#### **#5 - 02/26/2012 11:33 PM - trans (Thomas Sawyer)**

BTW & OT: When is any one going to explain how we format code examples as monospace text on this site?

#### **#6 - 02/27/2012 05:23 AM - drbrain (Eric Hodel)**

On Feb 26, 2012, at 6:33 AM, Thomas Sawyer wrote:

BTW & OT: When is any one going to explain how we format code examples as monospace text on this site?

Click the RD button and use RD formatting (two spaces).

Here's a bash alias to help, which works for rdoc too.

alias rdindent='pr -l1 -o2'

## **#7 - 02/27/2012 09:39 AM - trans (Thomas Sawyer)**

Thanks Eric! I ((*never*)) noticed that ((%RD%)) "button" before (hardly looks like a button).

Why did it put:

=begin =end

In the textarea when I clicked on it? ... maybe I'll find out by submitting this...

=begin What's with the =begin =end?

Testing 1 2 3...

Try ((*em*)) (({code})) ((|ls|)) ((%var%)). =end

Sorry for the noise.

# **#8 - 02/27/2012 09:40 AM - trans (Thomas Sawyer)**

Well, that failed miserably. LOL :-)

## **#9 - 03/18/2012 06:46 PM - shyouhei (Shyouhei Urabe)**

*- Status changed from Open to Assigned*

# **#10 - 10/25/2012 09:58 PM - yhara (Yutaka HARA)**

*- Target version changed from 2.0.0 to 2.6*

## **#11 - 12/25/2017 06:15 PM - naruse (Yui NARUSE)**

*- Target version deleted (2.6)*

# **#12 - 12/28/2018 06:05 AM - mame (Yusuke Endoh)**

Now the abstract syntax tree has column information, so we can implement this issue. We even add the last point of method.

```
# test.rb
◆def foo # ◆: line 2, column 0
end* # *: line 3, column 3
```
p method(:foo).source\_location  $\#=\gt;$  ["test.rb", 2, 0, 3, 3]